#### **Limitar el consumo de los recursos**

## **Limitar la Ram y la CPU de un pod**

Para limitar la ram de un pod usaremos en el manifiesto del pod las opciones **request** y **limits**.

La opción **request** es para definir la cantidad de memoria que asignamos al pod y la opción limits define el máximo de memoria que podría llegar a usar ese pod.

```
apiVersion: v1
kind: Pod
metadata:
   name: limite-memoria
spec:
   containers:
   - name: limite-memoria
     image: polinux/stress
     resources:
       limits:
         memory: "200Mi" # Definimos el límite de memoria que puede usar el
pod a 200M
       requests:
         memory: "100Mi" #Definimos la cantidad de memoria que reservamos
para este pod
     command: ["stress"]
     args: ["--vm", "1", "--vm-bytes", "150M", "--vm-hang", "1"]
```
Para limitar la cantidad de CPU a utilizar

```
apiVersion: v1
kind: Pod
metadata:
   name: cpu-demo
spec:
   containers:
   - name: cpu-demo-ctr
     image: vish/stress
     resources:
       limits:
          cpu: "1"
       requests:
         cpu: "0.5"
     args:
     - -cpus
     - "2"
```
## **LimitRange**

Un LimitRange permite poner limitaciones :

- Limitar la cantidad mínima y máxima de recursos que puede usar un pod o un contenedor en un namespace
- Definir los valores por defecto de **request** y **limits** para un recurso en el namespace

Veamos un ejemplo para definir los limits y los request

```
apiVersion: v1
kind: Namespace
metadata:
   name: dev
   labels:
     name: dev
---
apiVersion: v1
kind: LimitRange
metadata:
   name: mem-cpu-limit-range
   namespace: dev
spec:
   limits:
   - default:
       memory: 512Mi
       cpu: 1
     defaultRequest:
       memory: 256Mi
       cpu: 0.5
     type: Container
---
apiVersion: v1
kind: Pod
metadata:
   name: podtest3
   namespace: dev
   labels:
     app: backend
     env: dev
spec:
   containers:
   - name: cont1
     image: nginx:alpine
```
Ejemplo para definir unos valores mínimos y máximos

```
apiVersion: v1
kind: Namespace
metadata:
```
 name: prod labels: name: prod -- apiVersion: v1 kind: LimitRange metadata: name: min-max namespace: prod #Definimos el namespace donde vamos a aplicar este limite spec: limits: - max: memory: 1Gi cpu: 1 min: memory: 100M cpu: 100m type: Container -- apiVersion: v1 kind: Pod metadata: name: podtest3 namespace: prod #Definimos el namespace para el pod labels: app: backend env: dev spec: containers: - name: cont1 image: nginx:alpine resources: limits: memory: 50M cpu: 50m

para ver los límites

kubectl get limitrange -n <nombredelnamespace>

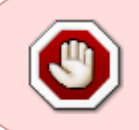

Limitrange sólo se aplica en el namespace en el que este definido por lo que es muy importante que los pods se definan también dentro del namespace donde lo hemos declarado

#### **ResourceQuota**

Limita el consumo de recursos por namespace

```
apiVersion: v1
kind: Namespace
metadata:
   name: uat
   labels:
     name: uat
---
apiVersion: v1
kind: ResourceQuota
metadata:
   name: res-quota
   namespace: uat
spec:
   hard:
     requests.cpu: "1"
     requests.memory: 1Gi
     limits.cpu: "2"
     limits.memory: 2Gi
```
En un RequestQuota es obligatorio definir los **requests** y los **limits**

Tambien es posible limitar el número de pods de un namespace

```
---
apiVersion: v1
kind: Namespace
metadata:
   name: pre
   labels:
     name: pre
---
apiVersion: v1
kind: ResourceQuota
metadata:
   name: pod-demo
   namespace: pre
spec:
   hard:
     pods: "3"
```
note

# **Referencias**

- <https://github.com/ricardoandre97/k8s-resources/blob/master/limits-requests/limit-ram.yaml>
- <https://github.com/ricardoandre97/k8s-resources/blob/master/limitRange/>
- <https://v1-17.docs.kubernetes.io/docs/concepts/policy/limit-range/>

From: <http://wiki.intrusos.info/>- **LCWIKI**

Permanent link: **<http://wiki.intrusos.info/doku.php?id=virtualizacion:kubernetes:limitar>**

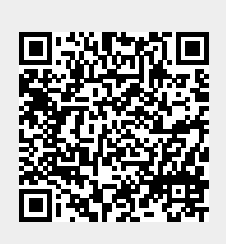

Last update: **2023/01/18 14:37**